## **Hidden Markov Models Hand In 3 - Gene finding**

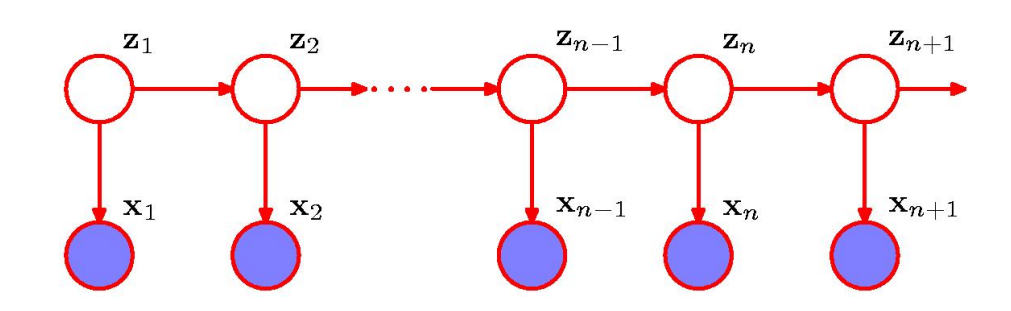

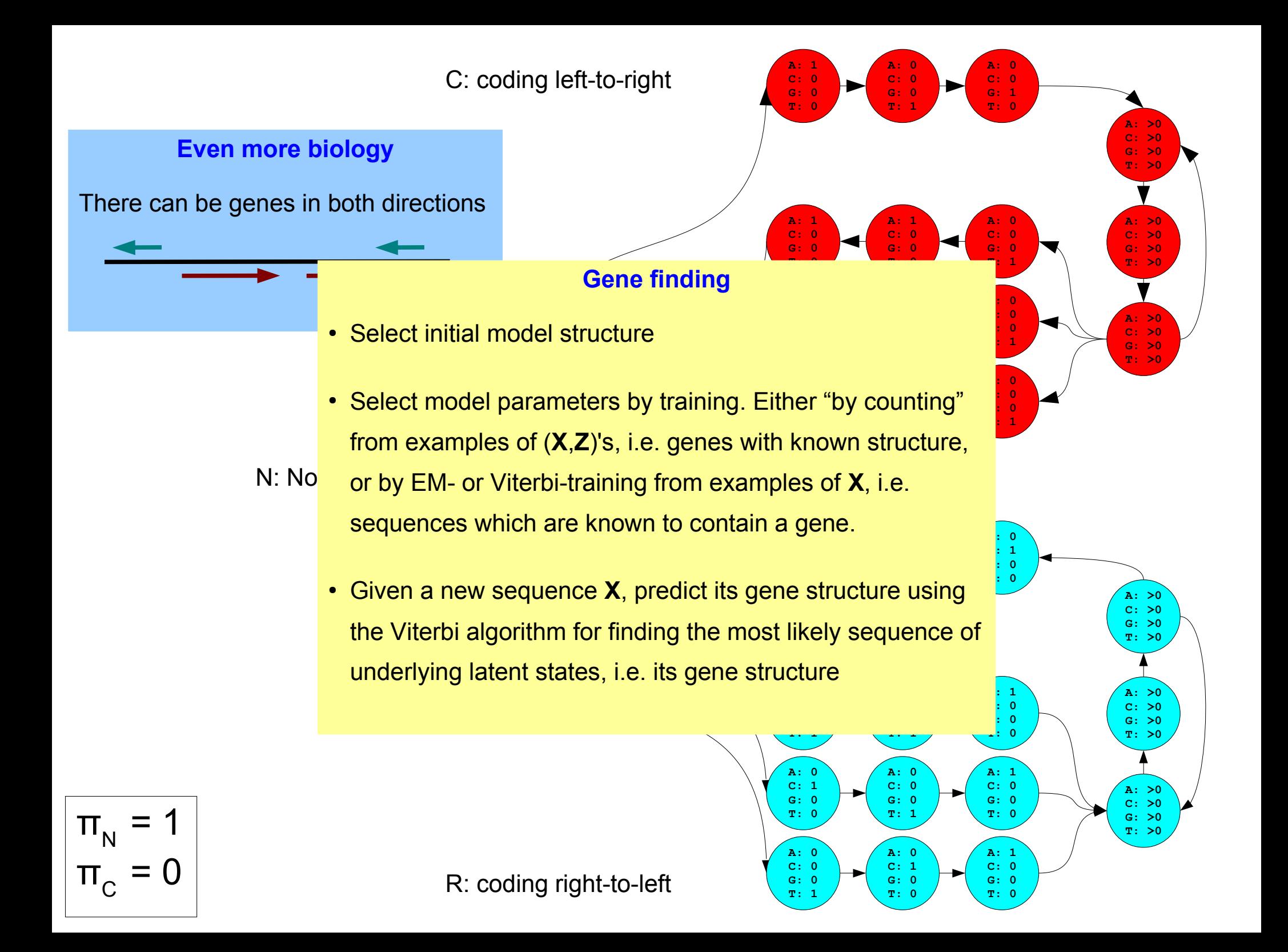

### **Selecting an initial model**

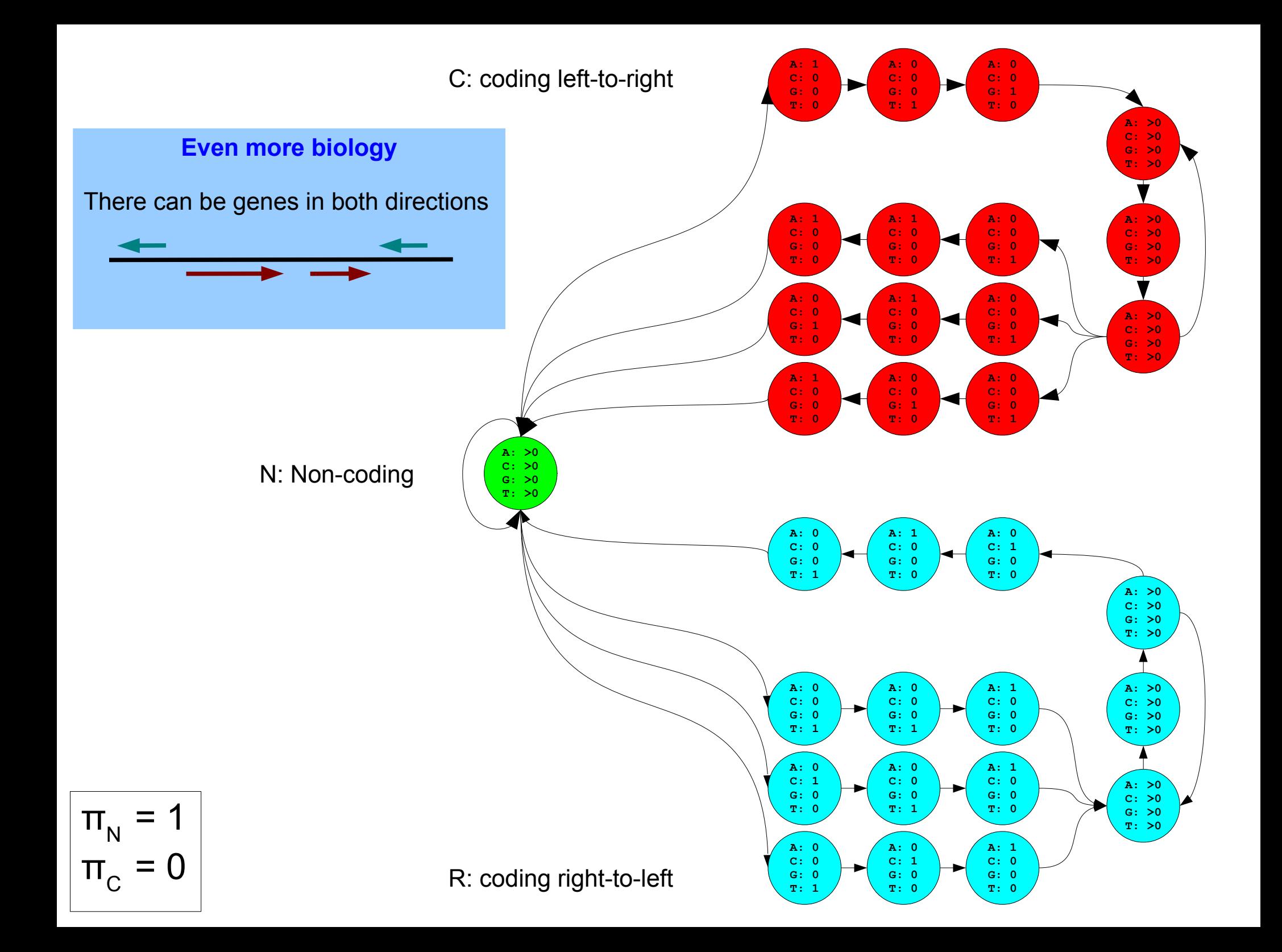

## **Analysis of the training data**

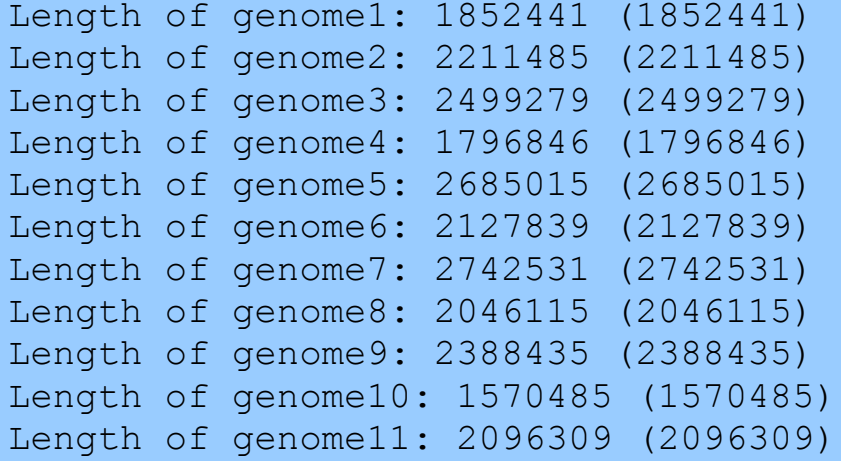

#### We observe

3 typical start-codons

#### 3 stop-codons

We may ignore rare start and stop codons, i.e. a gene that starts (or ends) with a ignored start (or stop) codon does not correspond to a path in your model.

```
Start-codon in normal genes:
ATG [8423, 'NCCC']
ATC [3, 'NCCC']
ATA [1, 'RCCC']
GTG [713, 'NCCC']
ATT [3, 'NCCC']
CTG [2, 'NCCC']
GTT [1, 'NCCC']
CTC [1, 'NCCC']
TTA [1, 'NCCC']
TTG [1020, 'NCCC']
Stop-codon in normal genes:
```

```
TAG [1949, 'CCCN']
TGA [1531, 'CCCN']
TAA [6686, 'CCCN']
```

```
Reversed stop-codon in reversed genes:
TTA (reverse-complement: TAA) [6596, 'NRRR']
CTA (reverse-complement: TAG) [2014, 'NRRR']
TCA (reverse-complement: TGA) [1148, 'NRRR']
```

```
Reversed start-codon in reversed genes:
TAT (reverse-complement: ATA) [2, 'RRRN']
ATG (reverse-complement: CAT) [1, 'RRRN']
GAT (reverse-complement: ATC) [1, 'RRRN']
CAT (reverse-complement: ATG) [8077, 'RRRN']
AAT (reverse-complement: ATT) [4, 'RRRN']
TAC (reverse-complement: GTA) [1, 'RRRN']
CAC (reverse-complement: GTG) [715, 'RRRN']
CAA (reverse-complement: TTG) [953, 'RRRN']
CAG (reverse-complement: CTG) [4, 'RRRN']
```
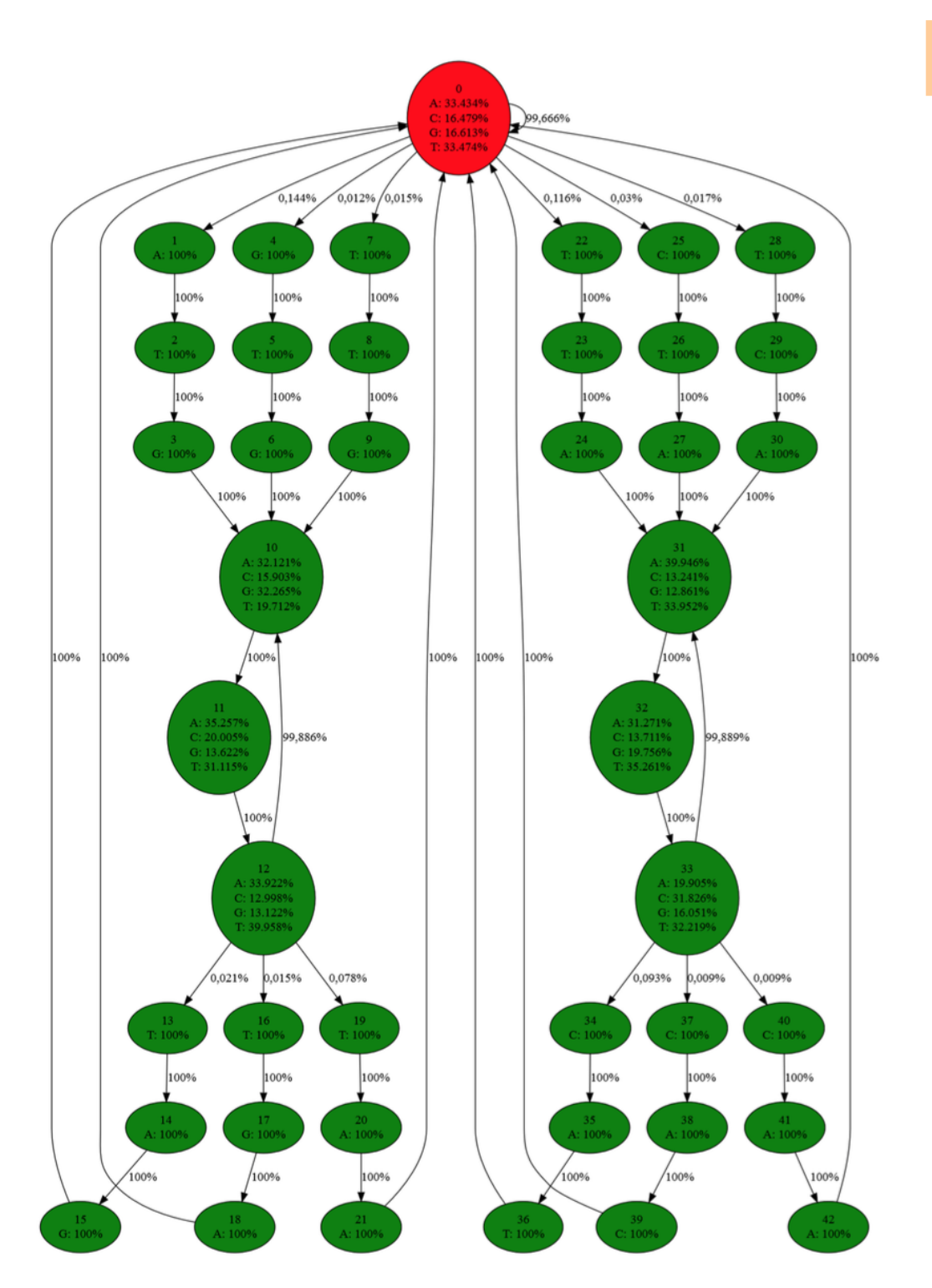

### A typical model

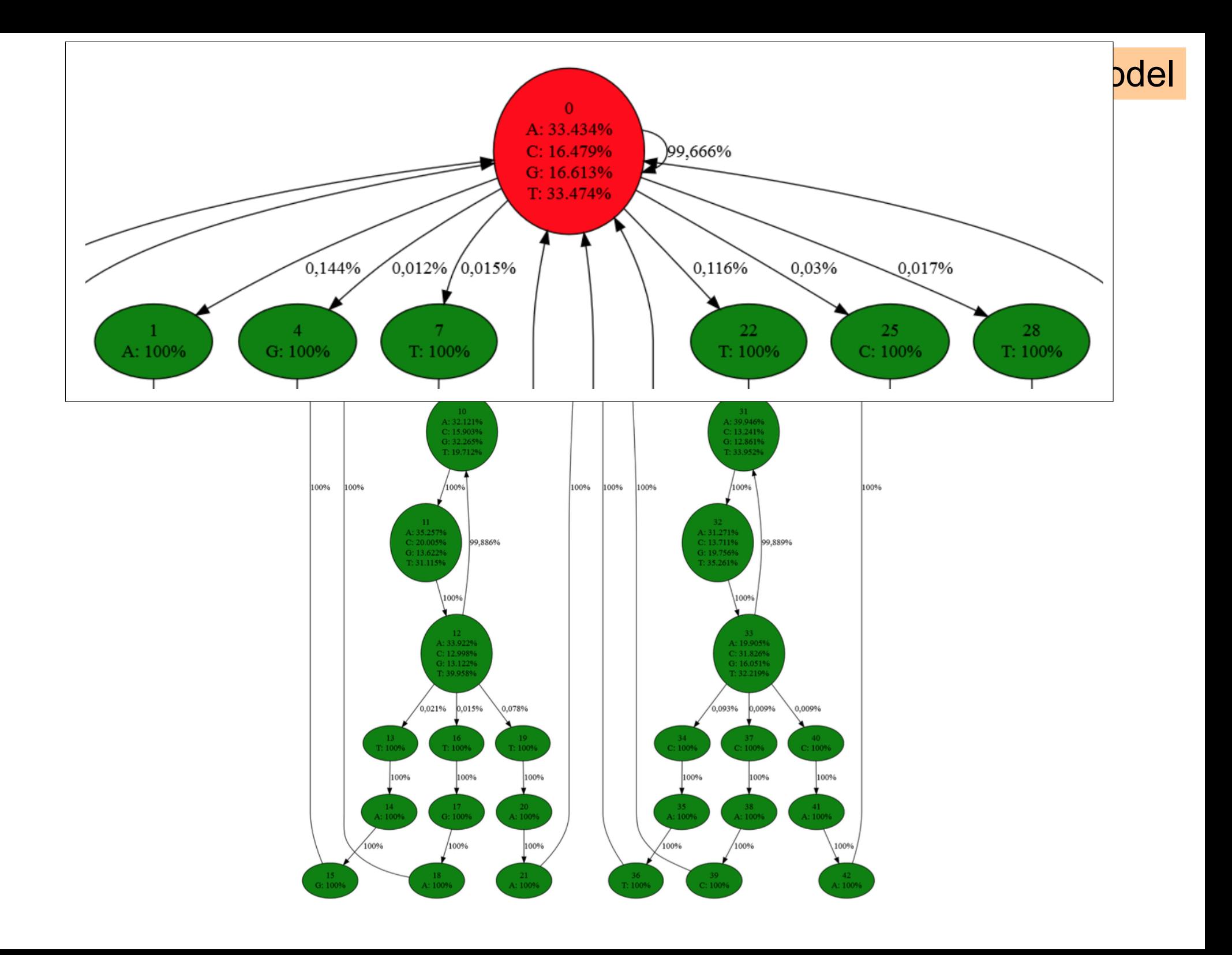

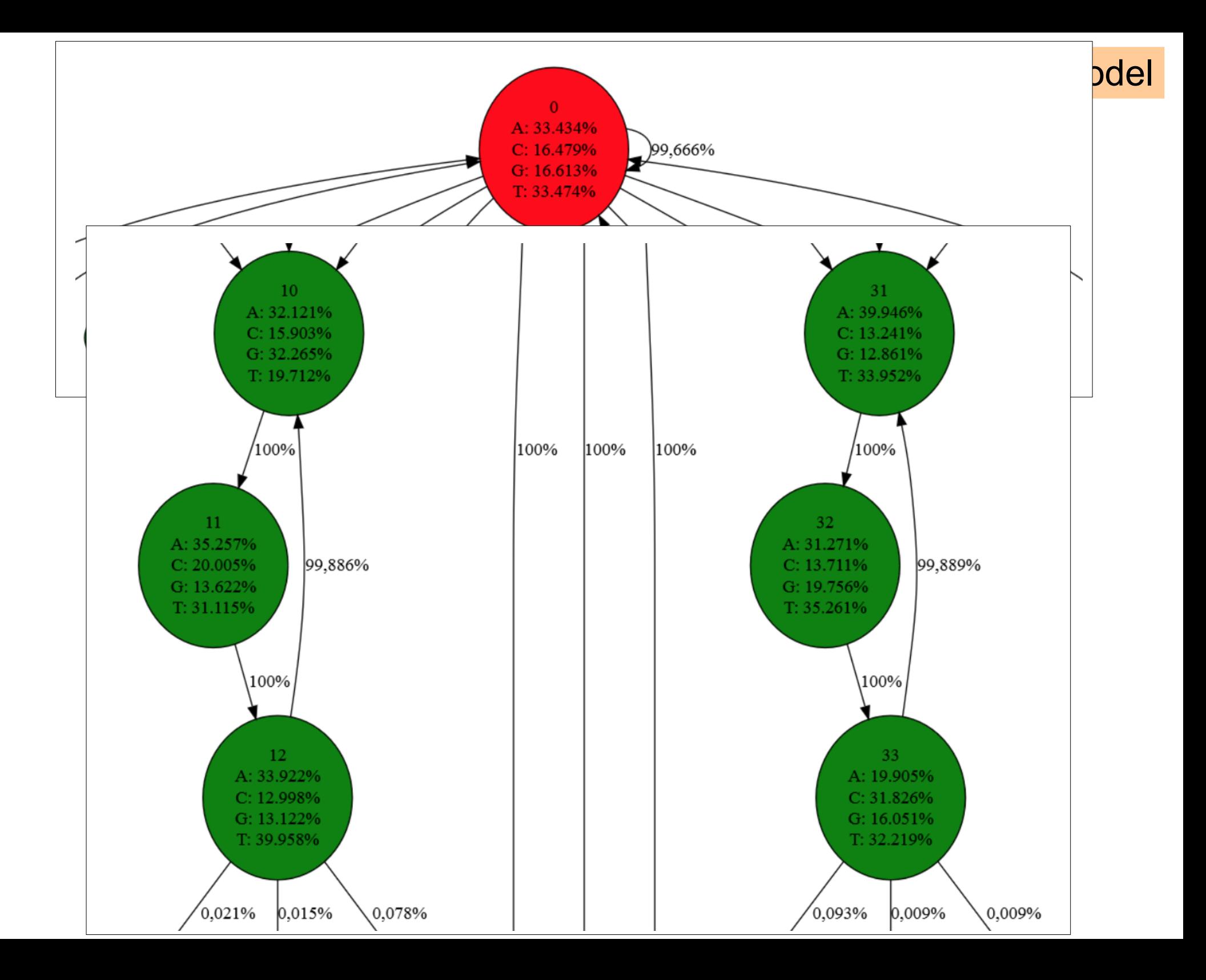

### **Training by counting**

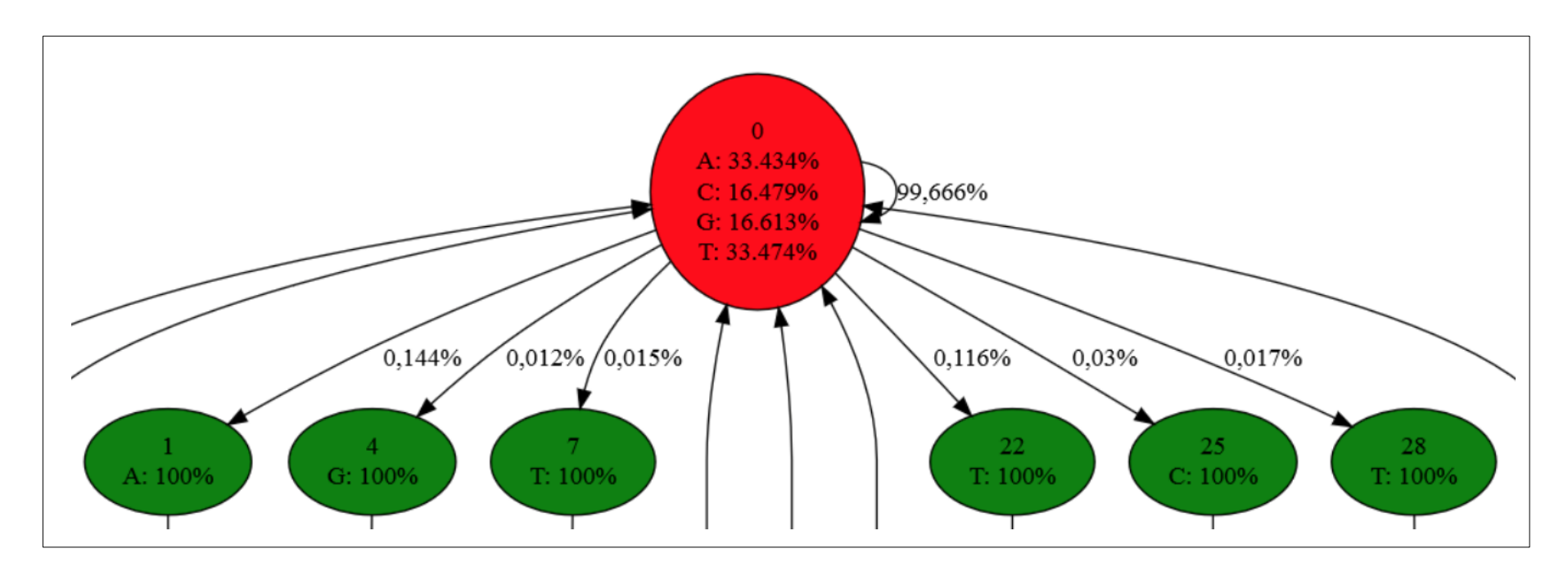

In theory, we are given (**X**,**Z**) pairs, but we are given **(X**, "**Z**") pairs, where the NCR-annotations have to be translated to **Z**s.

Also, we may ignore rare start and stop codons, i.e. a gene that starts (or ends) with a ignored start (or stop) codon does not correspond to a path in your model.

## **Training by counting – Typical solution**

To set the transition probabilities:

 $N \rightarrow N$   $\rightarrow$   $N \rightarrow$  CCC, where CCC is ATG  $\rightarrow$  N  $\rightarrow$  RRR, where RRR is TTA  $N \rightarrow CCC$ , where CCC is GTG  $N \rightarrow RRR$ , where RRR is CTA  $N \rightarrow CCC$ , where CCC is TTG  $N \rightarrow RRR$ , where RRR is TCA

We count:

#(N->N) = no. of occurrences of "NN" our annotations.

 $\#(N \rightarrow CCC)$ , were CCC is XYZ) = no. of occurrence "NCCC" in our annotations, where CCC is an annotation of XYZ (in our training data).

 $\#(N \rightarrow RRR)$ , were RRR is XYZ) = no. of occurrence "NRRR" in our annotations where, RRR is an annotation of XYZ (in our training data).

We compute:

Total =  $\#(N \rightarrow N)$  +  $\#(N \rightarrow CCC$  where CCC is XYZ) +  $\#(N \rightarrow RRR)$ , where RRR is XYZ)

We set:

 $P(N \rightarrow X) = #( N \rightarrow X) / Total$  for each of the 7 transitions

# **Evaluating performance**

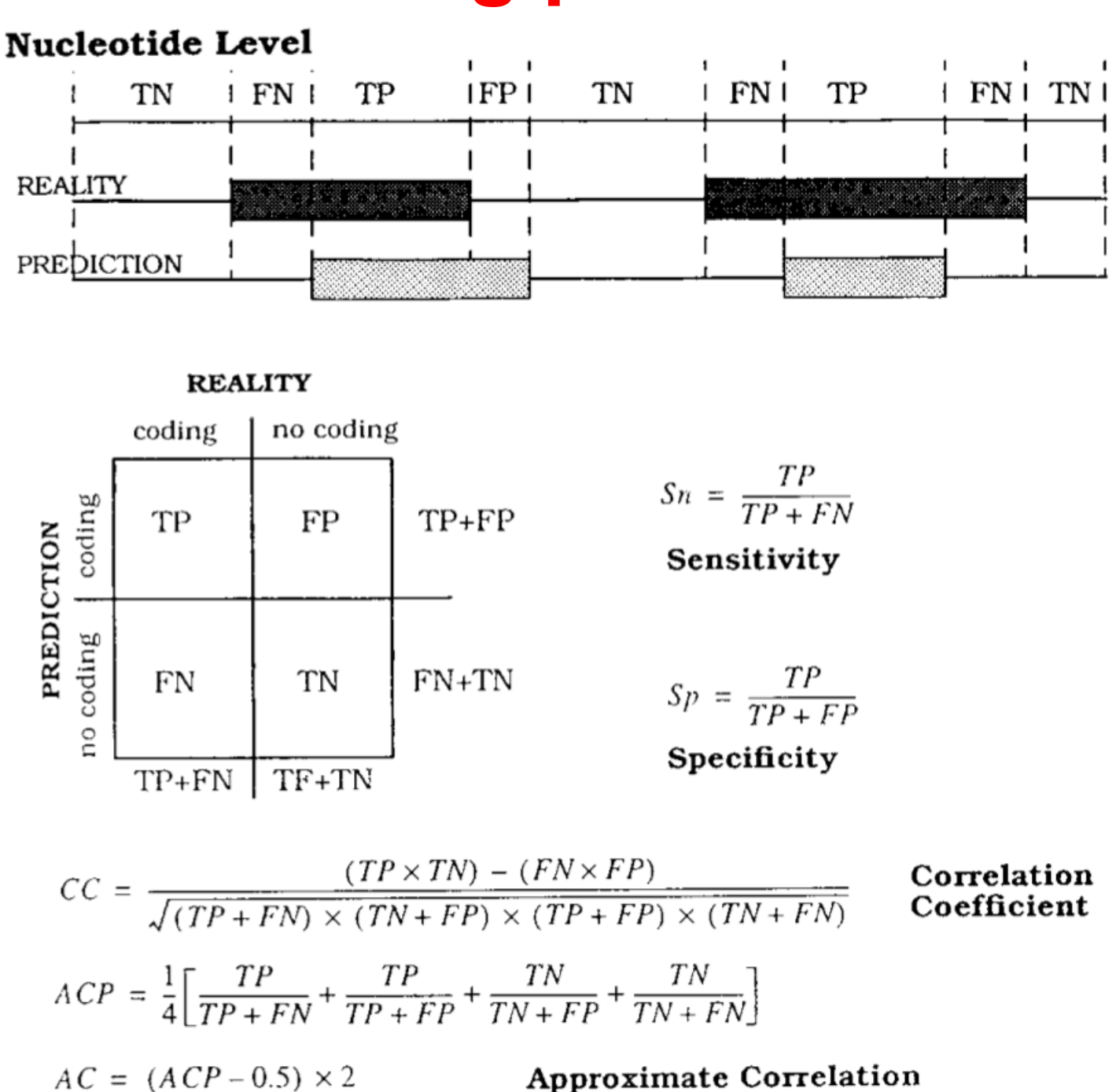

### **compare\_anns.py**

\$ python compare\_anns.py true-ann6.fa pred-ann6.fa Cs (tp=757332, fp=164766, tn=305197, fn=57217): Sn = 0.9298, Sp = 0.8213, AC = 0.6213 Rs (tp=715865, fp=127462, tn=304830, fn=57584): Sn = 0.9255, Sp = 0.8489, AC = 0.6603 Both (tp=1473197, fp=292228, tn=247613, fn=114801): Sn = 0.9277, Sp = 0.8345, AC = 0.4520

## **k-fold cross validation**

For each genome 1 to 5, you train your model by training-by-counting on the remaining 4 genomes, and predict the gene structure on the genome you picked. You compute and report the approximate correlation coefficient (AC) between your prediction and the true annotation using the small python program [compare\\_anns.py.](https://users-cs.au.dk/cstorm/courses/ML_e17/projects/project/compare_anns.py) Include a table with the computed ACs in your report.

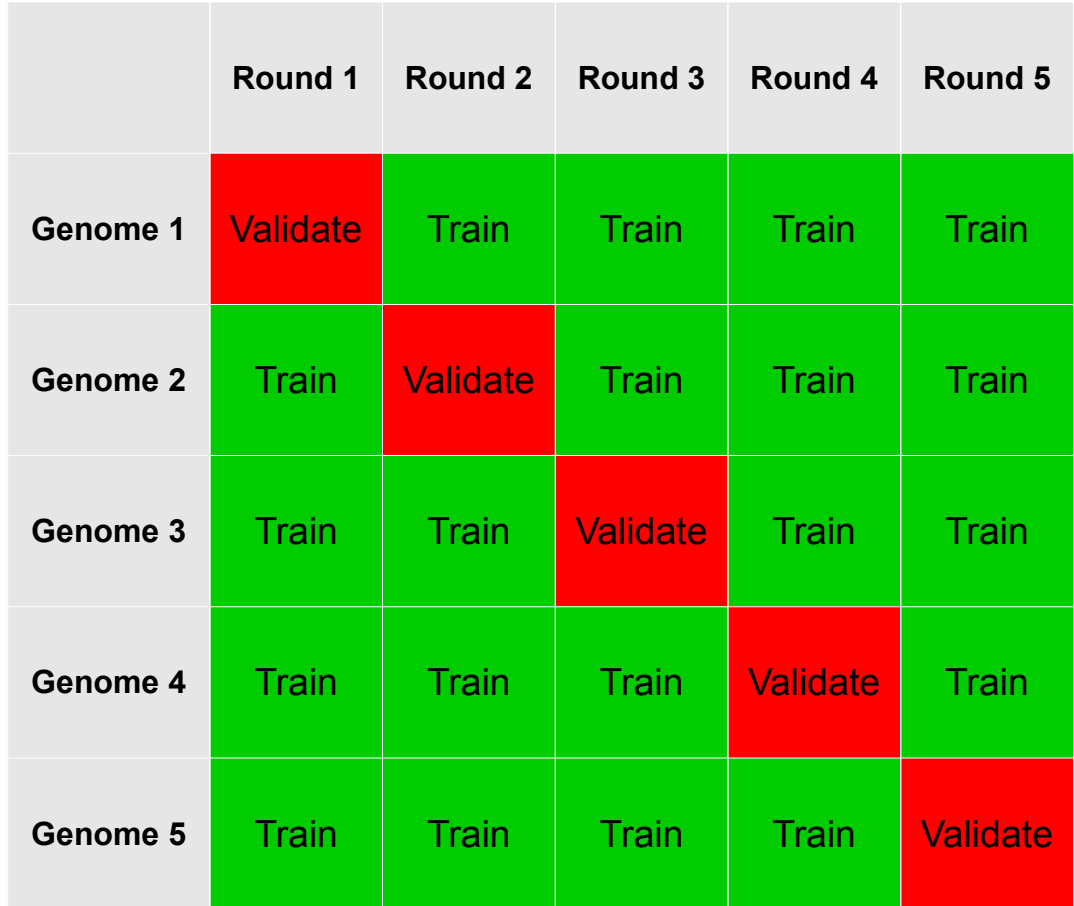

Table 1: ACs between the predictions on the genomes 1 to 5 and their true annotation. The gene predictor was trained by the remaining four genomes respectively.

|          | $\bf AC$ |         |        |
|----------|----------|---------|--------|
|          | Only Cs  | Only Rs | Both   |
| Genome 1 | 0.5983   | 0.6470  | 0.4347 |
| Genome 2 | 0.6305   | 0.6529  | 0.4510 |
| Genome 3 | 0.6552   | 0.6510  | 0.4805 |
| Genome 4 | 0.6240   | 0.6002  | 0.4079 |
| Genome 5 | 0.6550   | 0.6027  | 0.4302 |

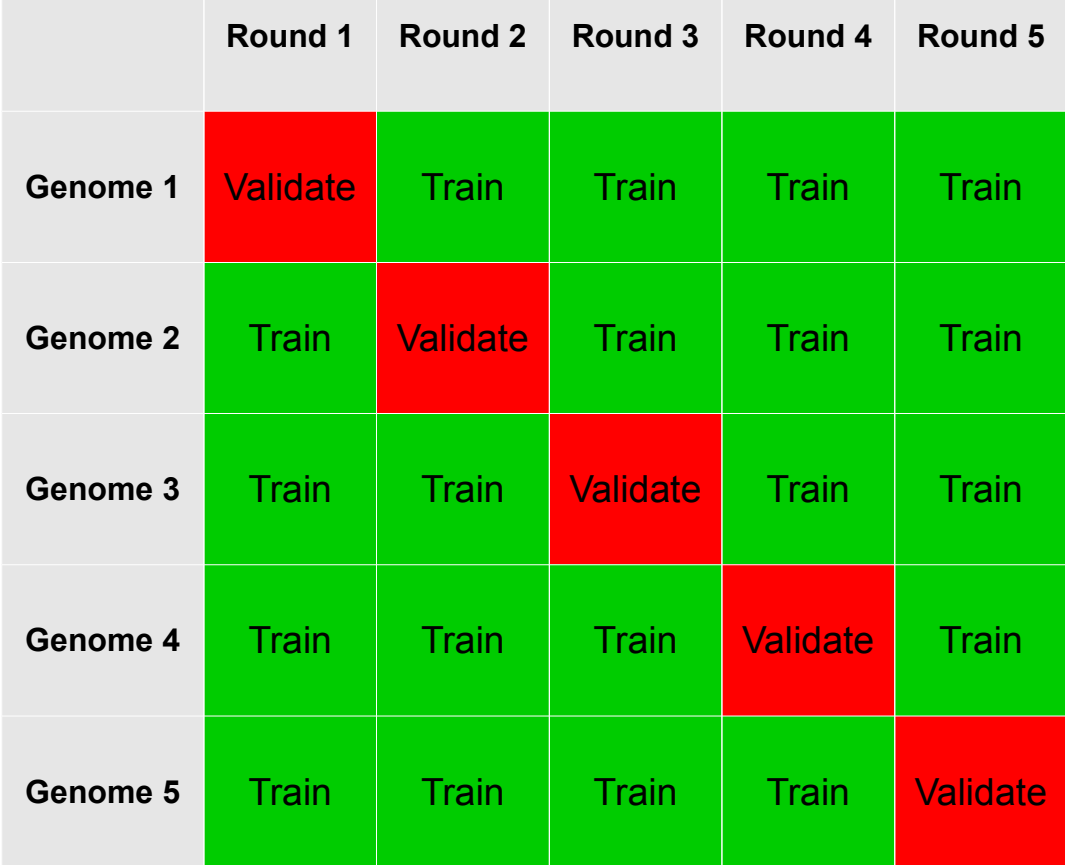

### **Performance on genome 6-10**

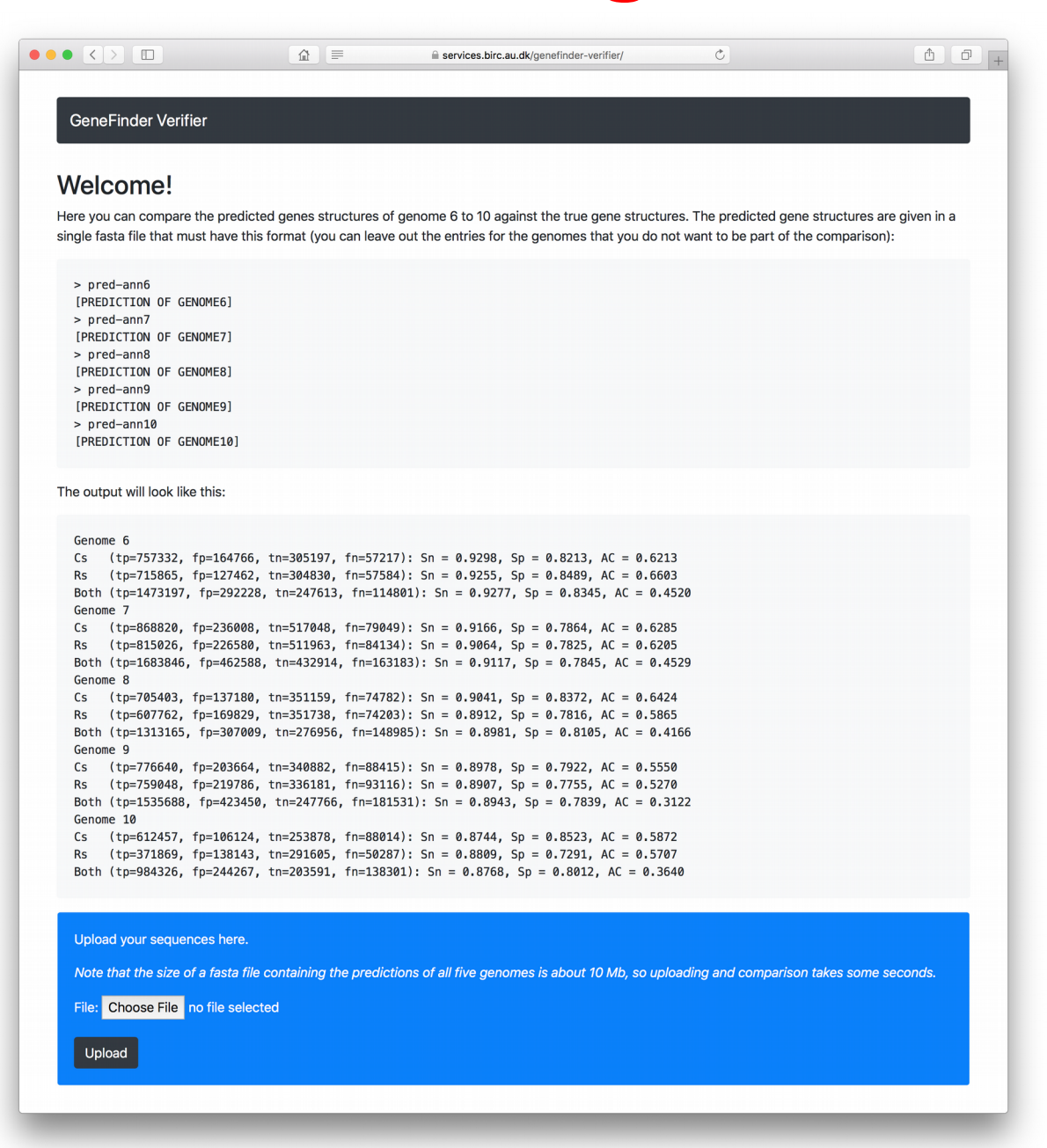

#### https://services.birc.au.dk/genefinder-verifier/

## **Performance on genome 6-10**

Input is a fasta-file containing your predictions. It is about 10 Mb big!

> pred-ann6 [PREDICTION OF GENOME6] > pred-ann7 [PREDICTION OF GENOME7] > pred-ann8 [PREDICTION OF GENOME8] > pred-ann9 [PREDICTION OF GENOME9] > pred-ann10 [PREDICTION OF GENOME10]

\$ cat pred-ann6.fa pred-ann7.fa pred-ann8.fa pred-ann9.fa pred-ann10.fa > pred-ann6-10.fa

Beware of the newlines!

pred-annX.fa should end with a newline in order for the above to work

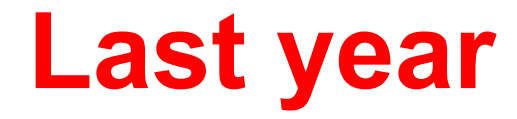

#### **ACs between predictions and true annotations sorted by average**

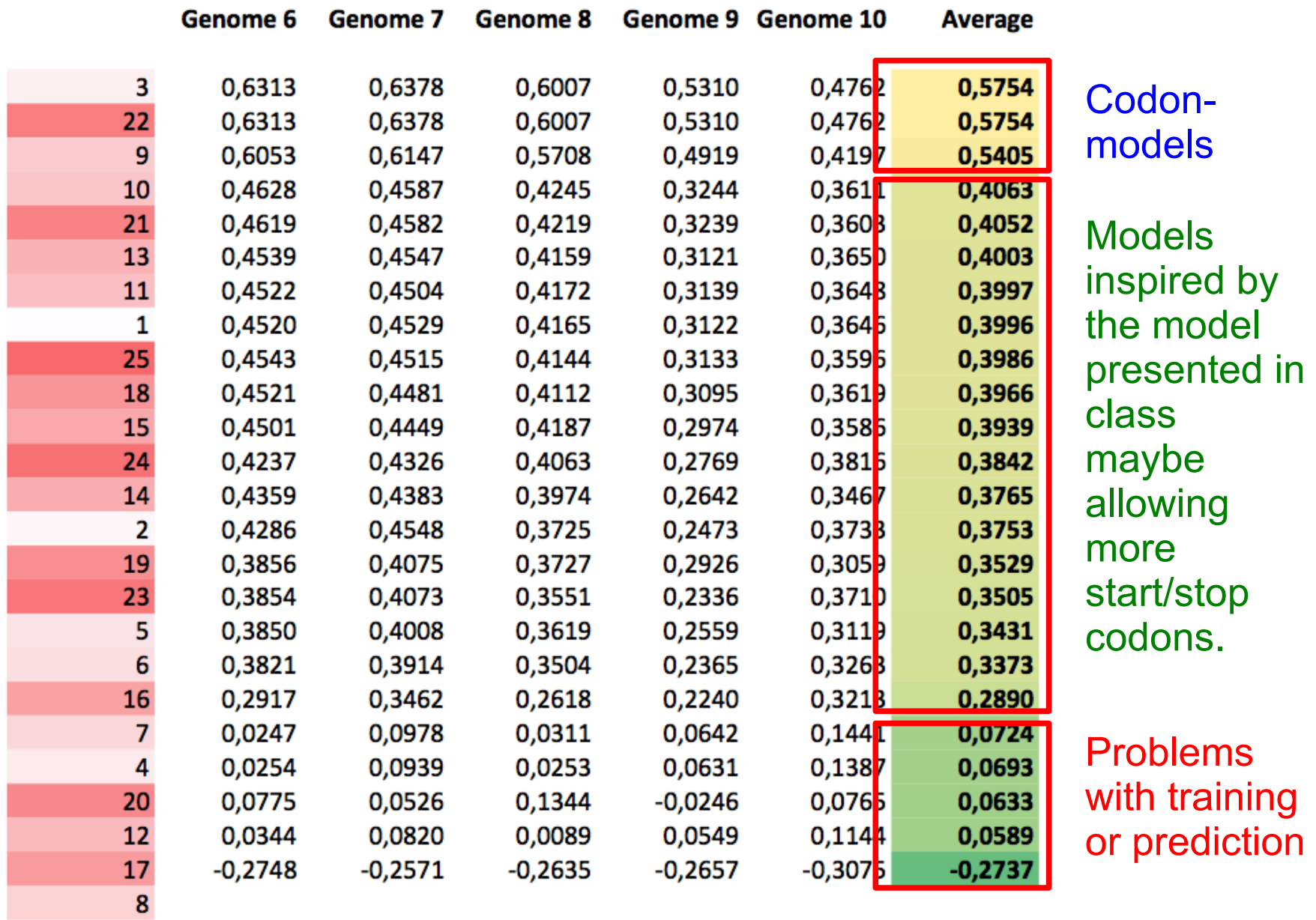

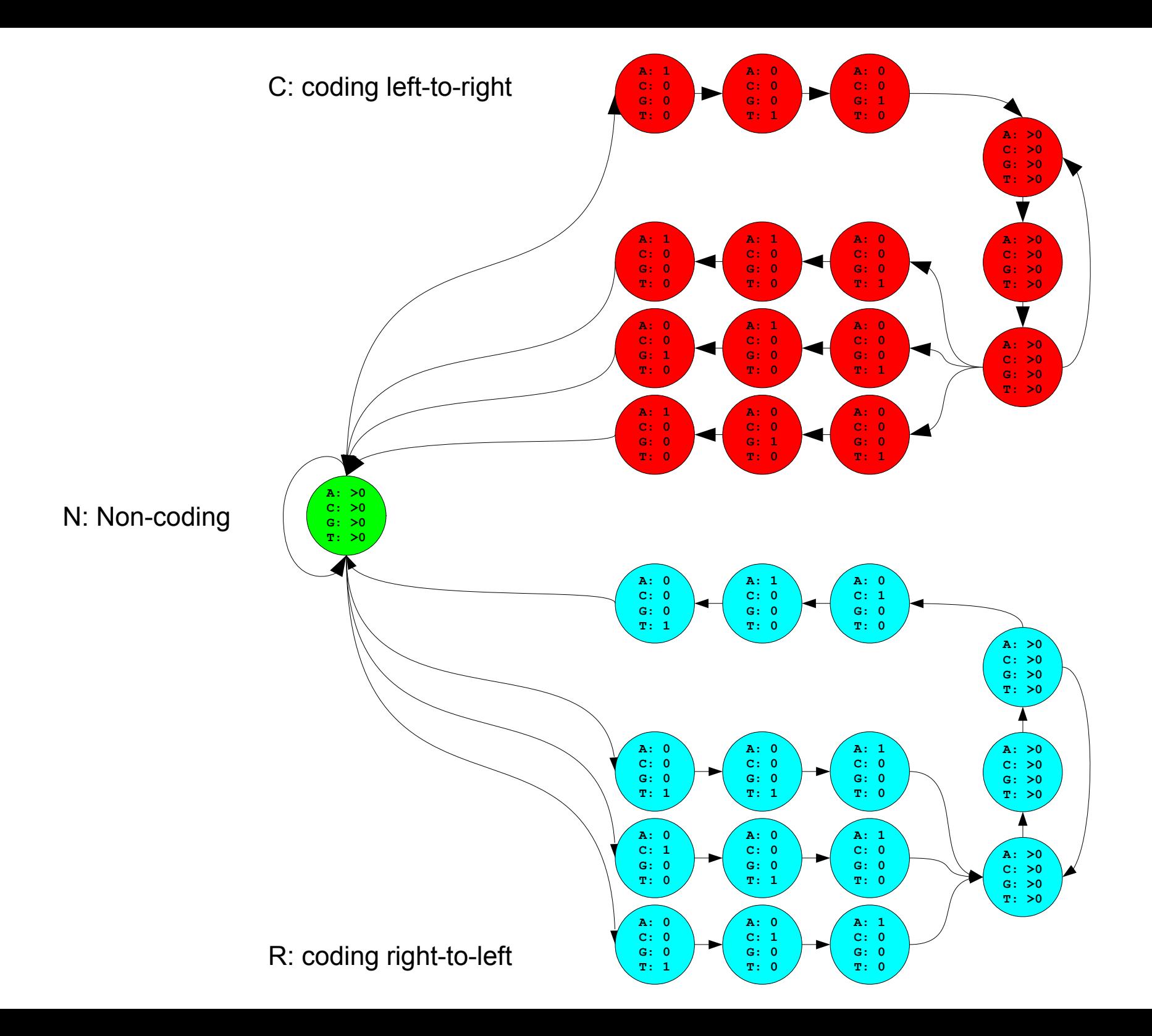

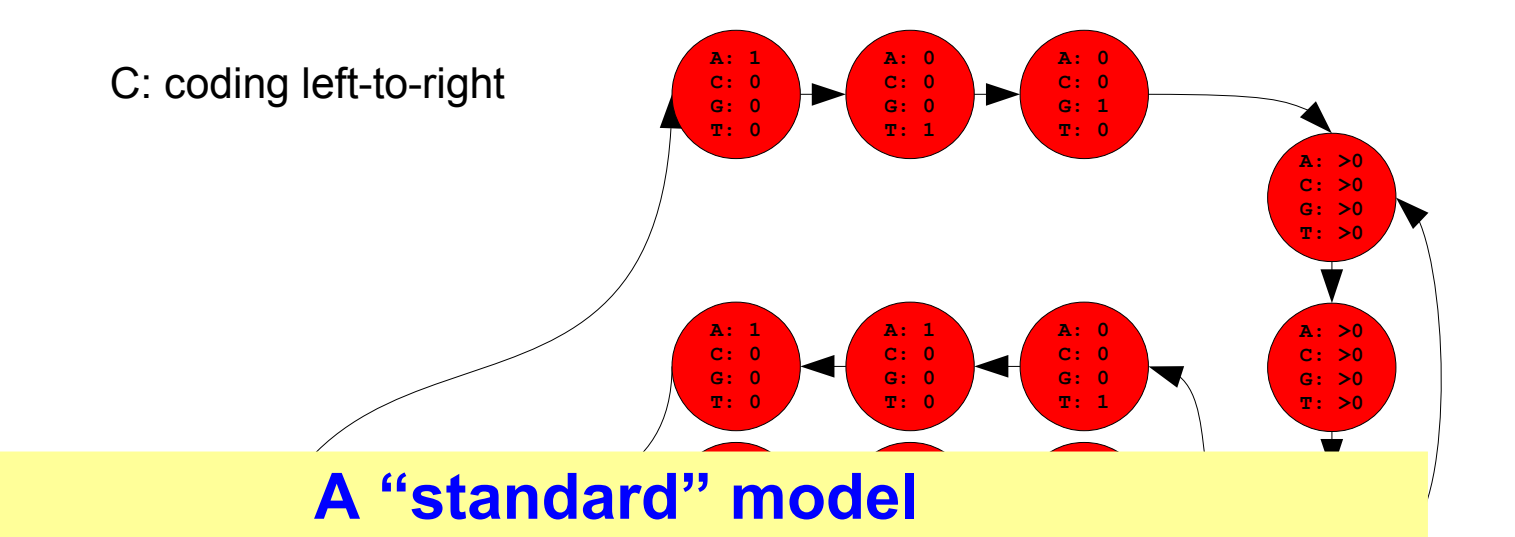

**A: >0 A: 1** 10 **G: 0** and non-coding regions is the difference in nucleotide  $\Omega$  $\sim$  0 **A: 0 C: 0 G: 1** What makes it possible to distinguish between coding <sup>N: I</sup> frequencies.

transitions between coding and non-coding regions. **C: 0 G: 0 T: 1 C: 0 G: 0 T: 0**  $\overline{\phantom{a}}$ **G: 0** The explicit model of start- and stop-codons makes sure that we only make "syntactically" correct

R: coding right-to-left

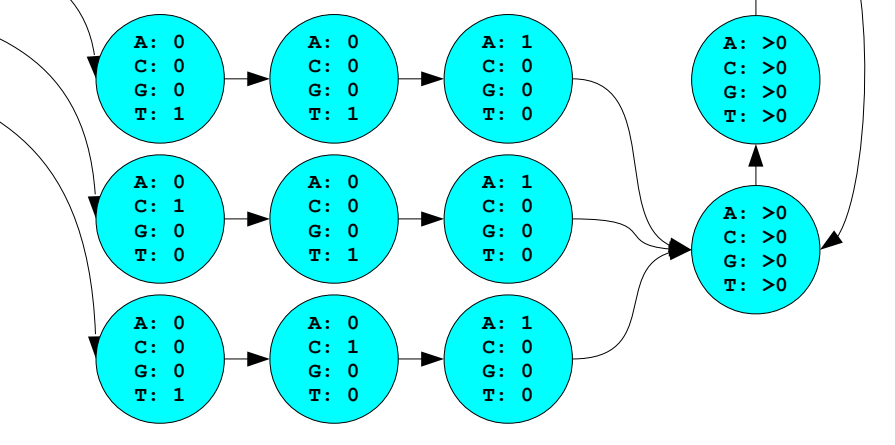

### **A "codon" model**

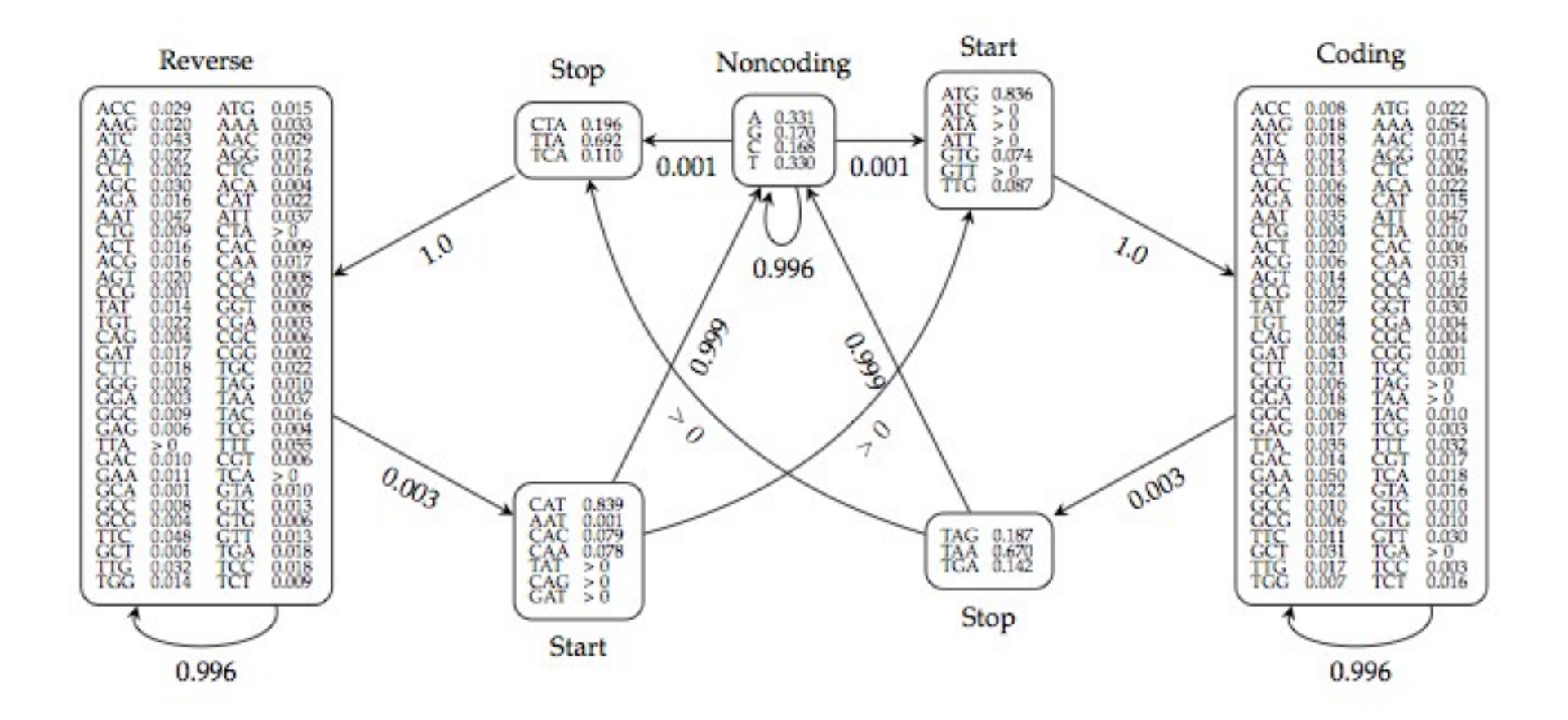

### **More complex gene finding problems**

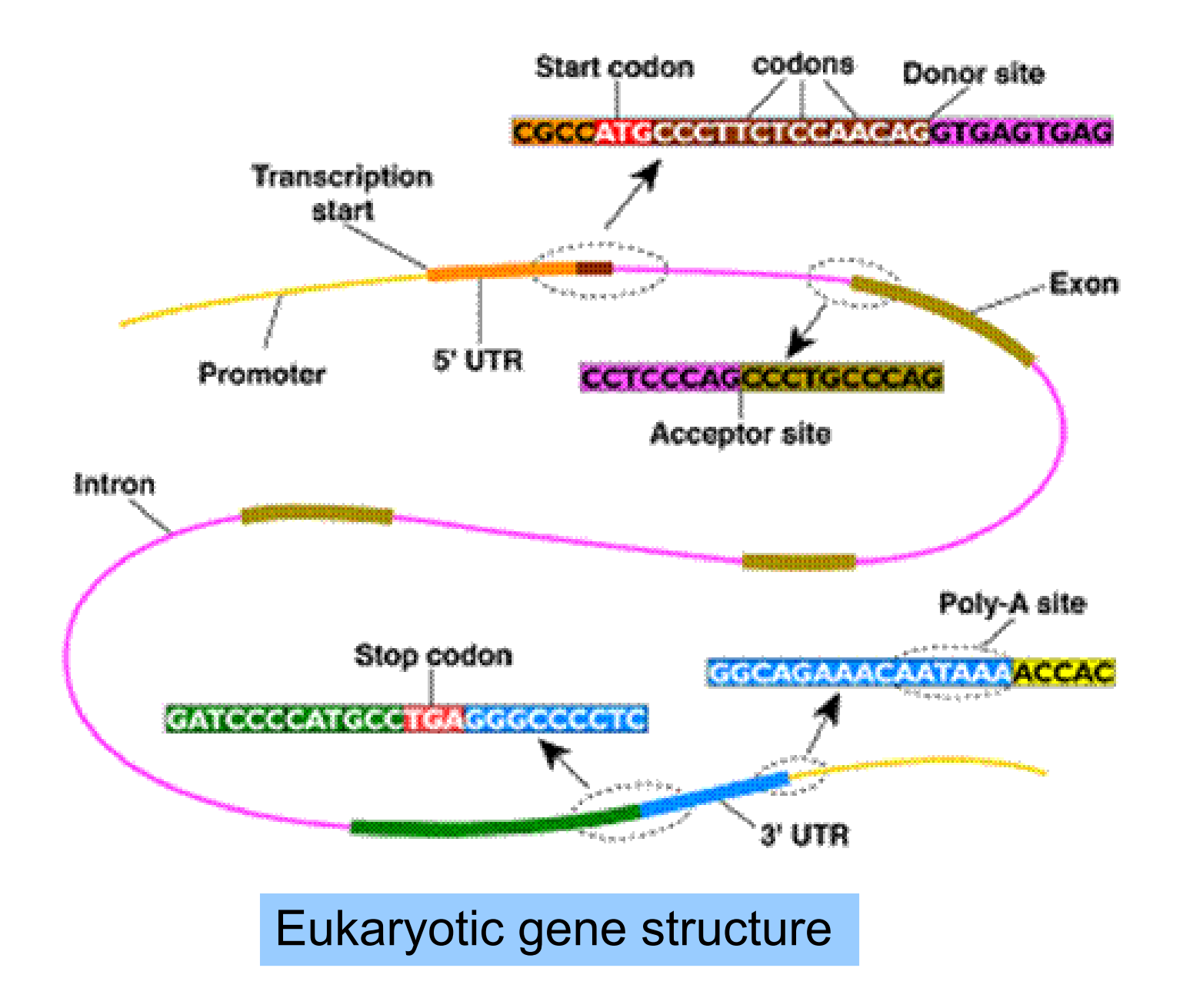

Eukaryotic gene structure in both directions (GenScan)

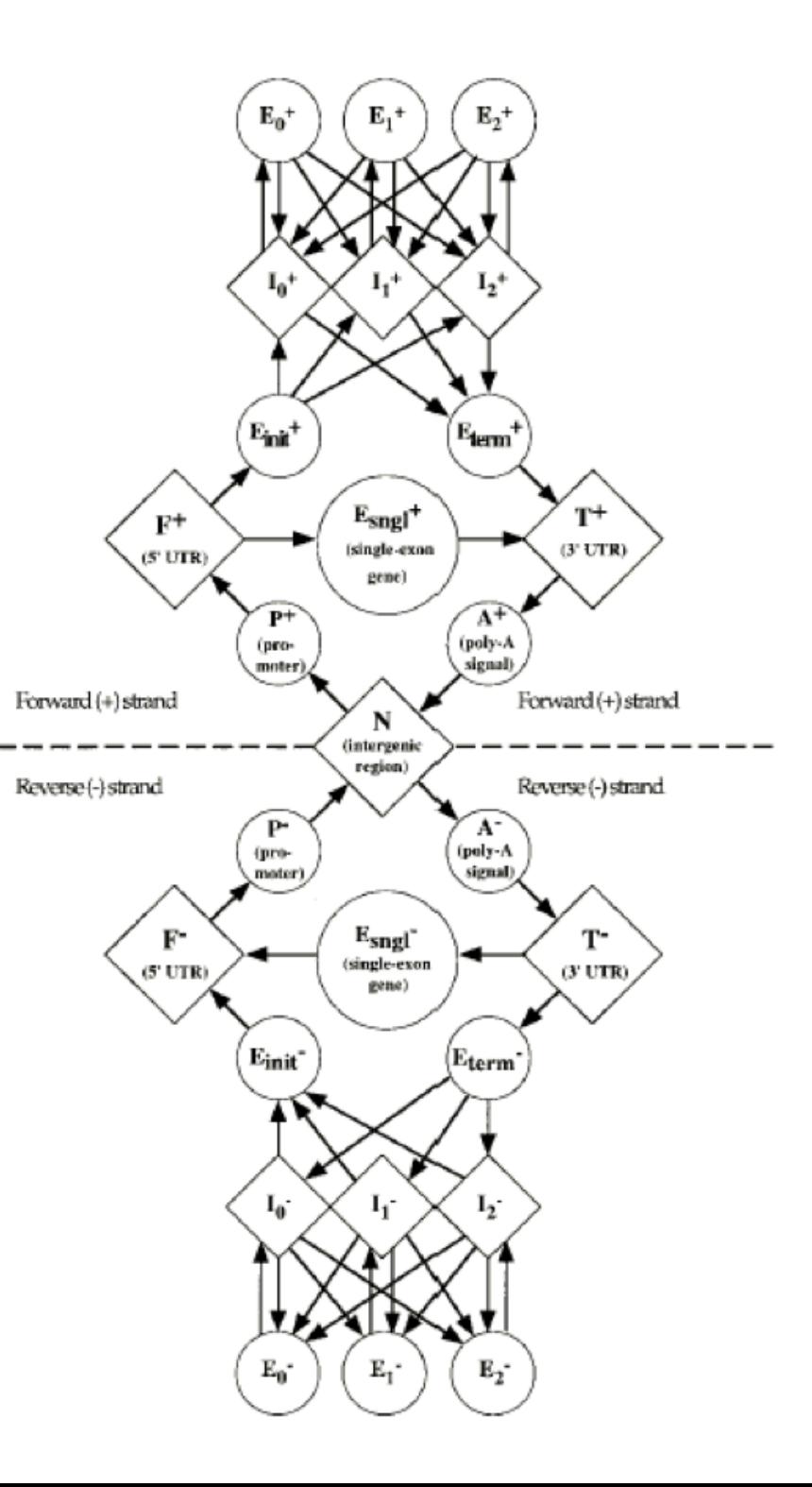

### **Exam**

**Overall:** Oral, 20 min all included, 10 min for your **prepared** presentation, 5 min for discussion/question, you may be interrupted along the way. See Blackboard for all the details.

**HMM Question:** Hidden Markov Models (Basic algorithms and applications, Building models and selecting model parameters)

What is a HMM, explain/show parameters and assumptions

How to compute the joint probability  $P(X,Z)$ 

Basic problems: Decoding and selecting models parameter, e,g:

How to to compute a Viterbi decoding, Z\*, where  $P(Z^*)$  = max<sub>z</sub>  $P(X,Z)$ 

How to compute  $P(X)$  = sum<sub>z</sub>  $P(X,Z)$  using the forward algorithm

How to compute a posterior decoding using the forward and backward algorithms How to select parameters from (X,Z) using training-by-counting, or from X using EM Remember to be **precise**, and remember **what, why, and how**, when you explain